**ROZDZIAŁ 3** 

# **ZASTOSOWANIE CIDR-VLSM**

#DlaStudenta

# **3 ZASTOSOWANIE CIDR-VLSM**

# **3.1 CDIR-VLSM (3-001)**

## **3.1.1 Cel zadania**

Zastosowanie bezklasowej metody przydzielania adresów **Classless Inter-Domain Routing** (**CIDR**).

# **3.1.2 Opis technologii sieciowej**

W metodzie CIDR długość maski sieci jest dostosowana do potrzeb danej sieci lub wpisu w tablicy routingu (ang. *variablelengthsubnetmask* – VLSM)

## **3.1.3 Wymagane urządzenia**

- $\bullet$  PT-Server szt. 8
- $\bullet$  Switch-PT-Empty szt. 4
- Router-PT-Empty szt. 1

# **3.1.4 Przygotowanie topologii**

Wykonaj topologię logiczną zgodnie z rysunkiem

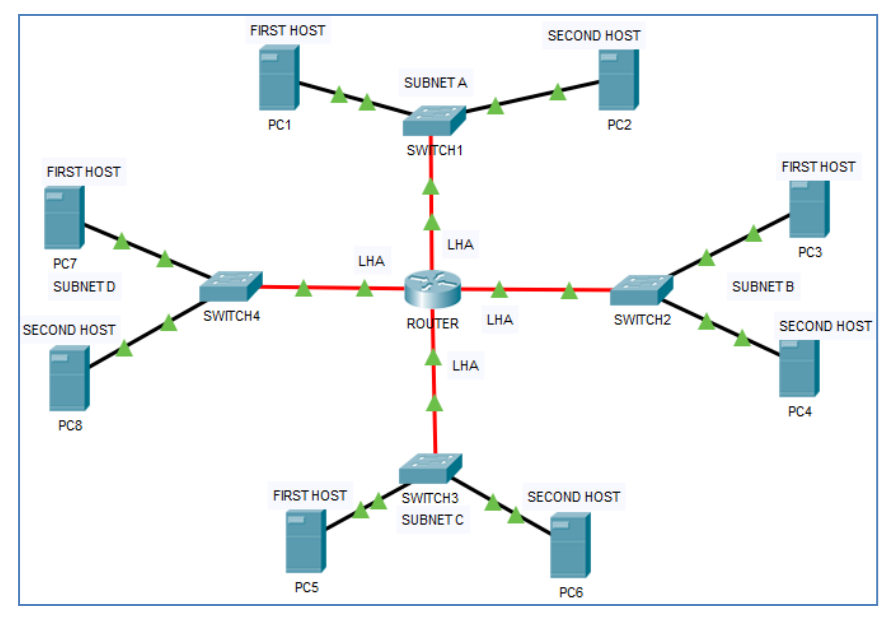

**Rysunek 3.1 Topologia logiczna bez adresacji.** 

#### **3.1.5 Założenia do zadania**

Długość maski sieci jest obliczana za pomocą techniki **VLSM** (ang. *VariableLengthSubnetMasks*).

Masz do dyspozycji jeden router typu Router-PT-Empty, cztery przełączniki typu Switch-PT-Empty, komputery PC-PT, adres sieci głównej 75.112.0.0/16oraz następującą liczbę hostów (komputery oraz brama domyślna w routerze). Połączenia typu **switch-router** należy wykonać za pomocą światłowodów.

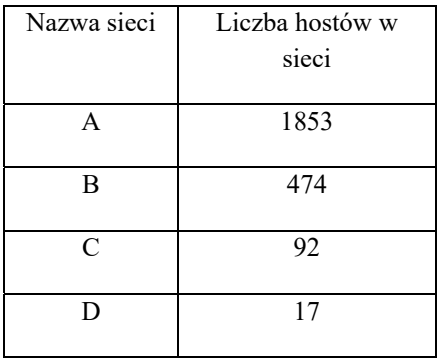

#### **Tabela 3.1 Rozmiar sieci.**

W każdej sieci przypisz kolejno adresy do komputerów oznaczonych jako FIRST HOST, SECOND HOST. Bramy domyślne interfejsy routera ROUTER i powinny mieć ostatni rzeczywisty adres w danej sieci (LHA).

## **3.1.6 Przebieg zadania**

Za pomocą techniki VLSM, wykonaj podział sieci głównej na cztery sieci dla danych podanych w założeniach. Wykonaj i uzupełnij poprawnie tabelę adresacji sieci.

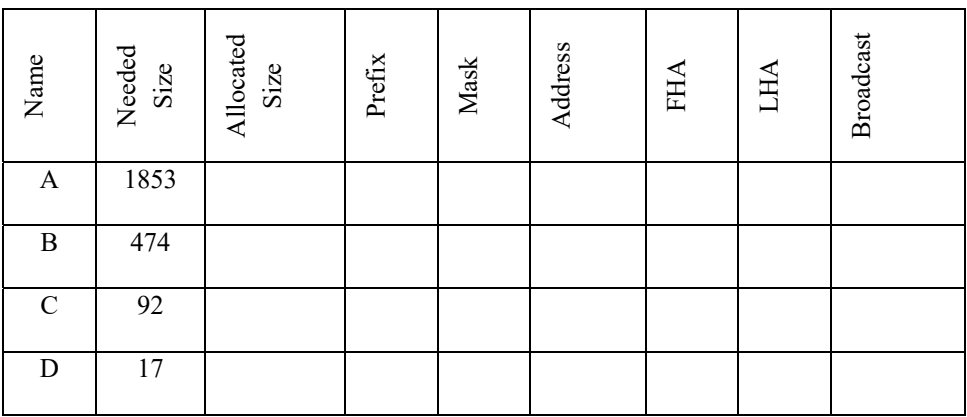

**Tabela 3.2 Adresacja sieci do wykonania za pomocą techniki VLSM.** 

Legenda:

- **Name**  Nazwa sieci
- **Needed Size** Liczba hostów w sieci
- **Allocated Size** Liczba adresów użytecznych (rzeczywistych)w sieci
- **Prefix** Prefiks sieci
- **Mask** Maska sieci (dziesiętna)
- **Address** Adres sieci
- **FHA** Pierwszy rzeczywisty adres hosta w sieci
- **LHA** Ostatni rzeczywisty adres hosta w sieci
- **Broadcast** Adres rozgłoszeniowy w sieci

Wykonaj prawidłową adresację topologii logicznej:

| Name          | Mask | Address | <b>FHA</b> | <b>LHA</b> | <b>Broadcast</b> |
|---------------|------|---------|------------|------------|------------------|
| А             |      |         |            |            |                  |
| B             |      |         |            |            |                  |
| $\mathcal{C}$ |      |         |            |            |                  |
|               |      |         |            |            |                  |

**Tabela 3.3 Adresacja sieci wykonana za pomocą techniki VLSM.** 

| Subnet    | <b>FHA</b>     | LHA.          |
|-----------|----------------|---------------|
| Sieć      | Pierwszy adres | Ostatni adres |
| A         | 75.112.0.1     | 75.112.7.254  |
| R         | 75.112.8.1     | 75.112.9.254  |
| $\subset$ | 75.112.10.1    | 75.112.10.126 |
|           | 75.112.10.129  | 75.112.10.158 |

**Tabela 3.4 Zakres adresów rzeczywistych.(FHA – First Host Address, LHA – Last Host Address)** 

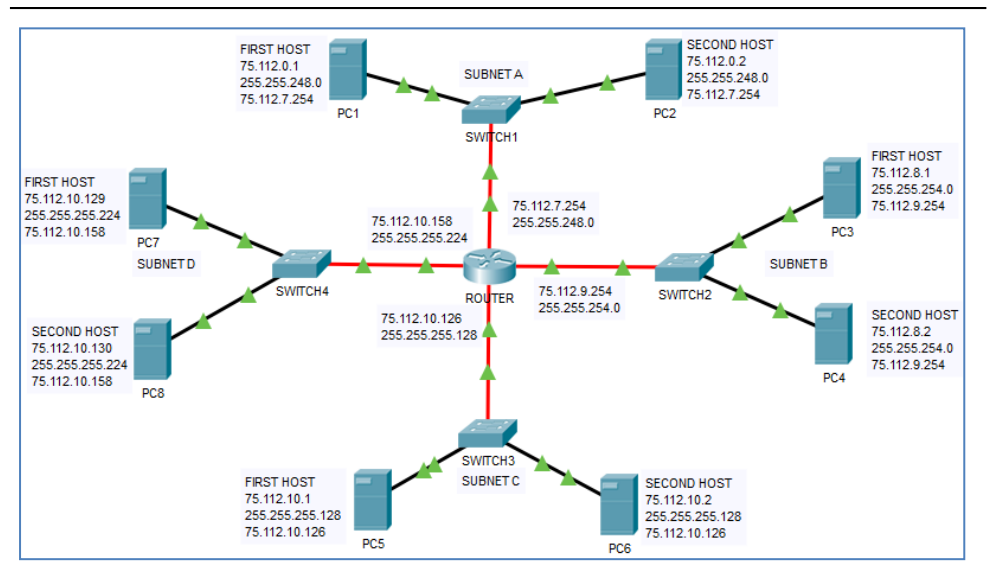

**Rysunek 3.2 Topologia logiczna z adresacją.** 

# **3.1.7 Sprawozdanie**

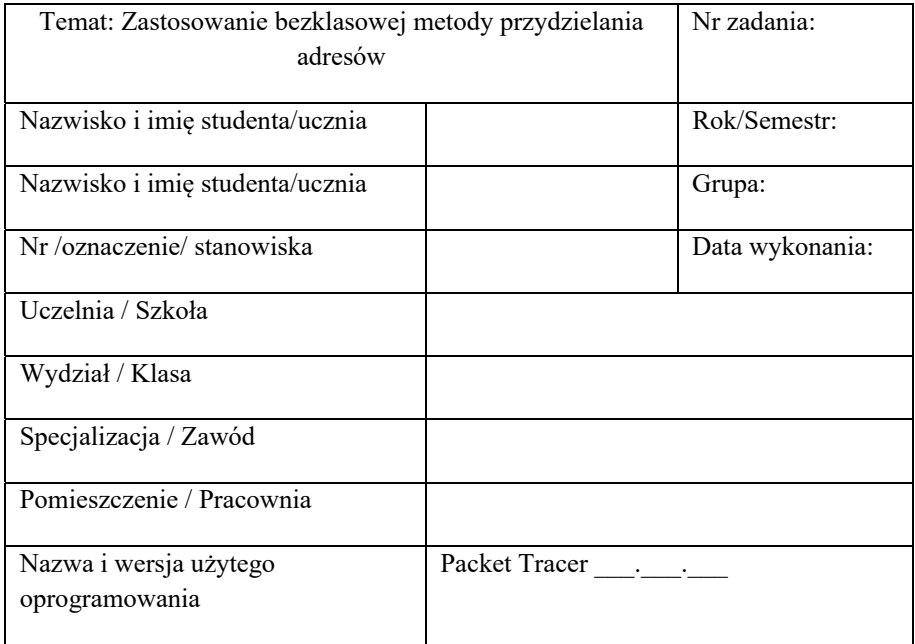

## **Tabela 3.5 Nagłówek sprawozdania**

Wypełnij poprawnie tabelę adresacji.

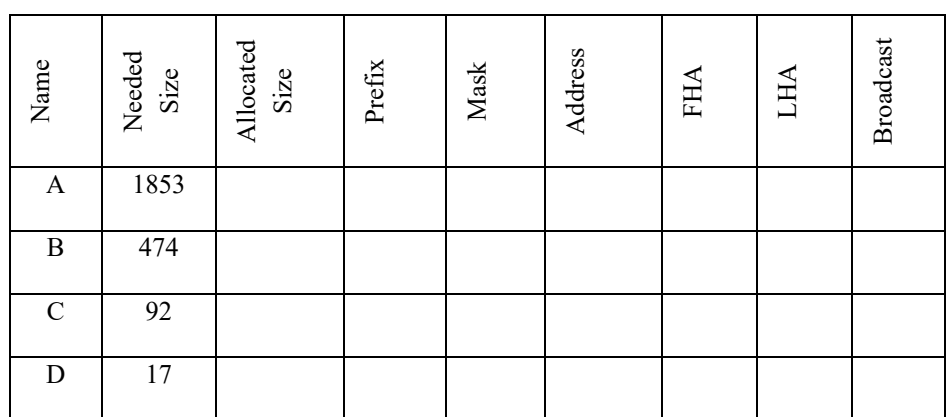

# **Tabela 3.6 Adresacja sieci do wykonania za pomocą techniki VLSM.**

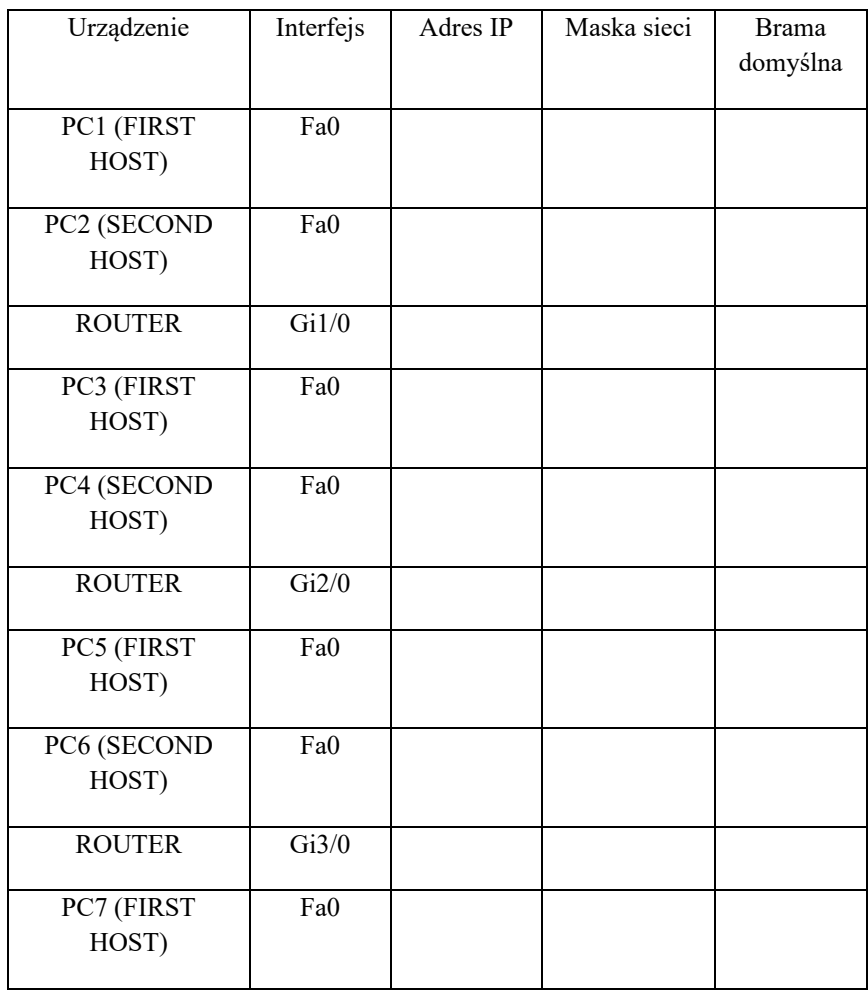

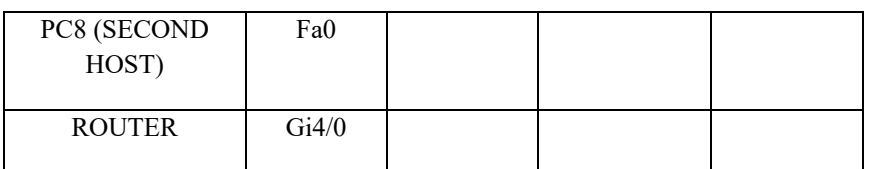

#### **Tabela 3.7 Tabela adresacji urządzeń.**

#### **3.1.8 Spostrzeżenia i wnioski końcowe**

# **3.2 CDIR-VLSM (3-002)**

## **3.2.1 Cel zadania**

Zastosowanie bezklasowej metody przydzielania adresów **Classless Inter-Domain Routing** (**CIDR**) oraz tras statycznych.

## **3.2.2 Opis technologii sieciowej**

W metodzie CIDR długość maski sieci jest dostosowana do potrzeb danej sieci lub wpisu w tablicy routingu (ang. *variablelengthsubnetmask* – VLSM)

#### **3.2.3 Wymagane urządzenia**

- $\bullet$  PT-Server szt. 12
- Switch-PT-Empty szt.  $6$
- Router-PT-Empty szt. 2

## **3.2.4 Przygotowanie topologii**

Wykonaj topologię logiczną zgodnie z rysunkiem:

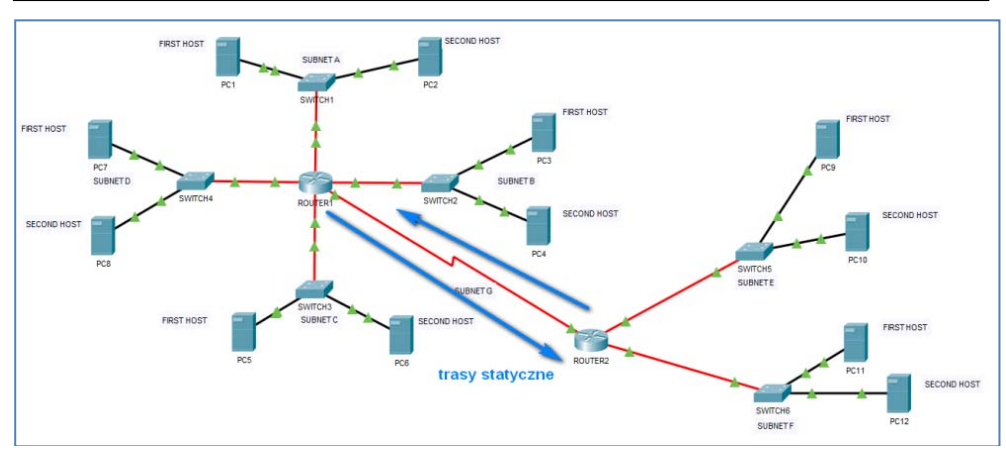

**Rysunek 3.3 Topologia logiczna bez adresacji.** 

# **3.2.5 Przebieg zadania**

Masz do dyspozycji dwa routery typu Router-PT-Empty, sześć przełączników typu Switch-PT-Empty, komputery PC-PT, adres sieci głównej 75.112.0.0/16oraz następującą liczbę hostów (komputery oraz brama domyślna w routerze). Połączenia typu **switchrouter** należy wykonać za pomocą światłowodów. Połączenie typu **router-router** należy wykonać za pomocą kabla szeregowego. W routerach wymagane jest wykonanie routingu statycznego.

## **3.2.6 Sprawozdanie**

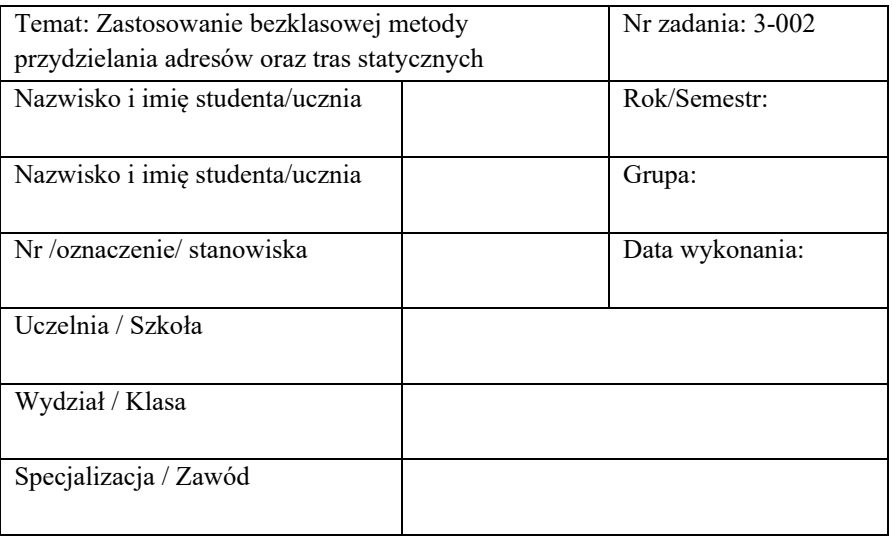

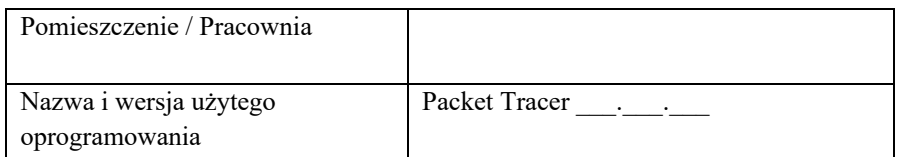

#### **Tabela 3.8 Nagłówek sprawozdania**

Wypełnij poprawnie poniższe tabele:

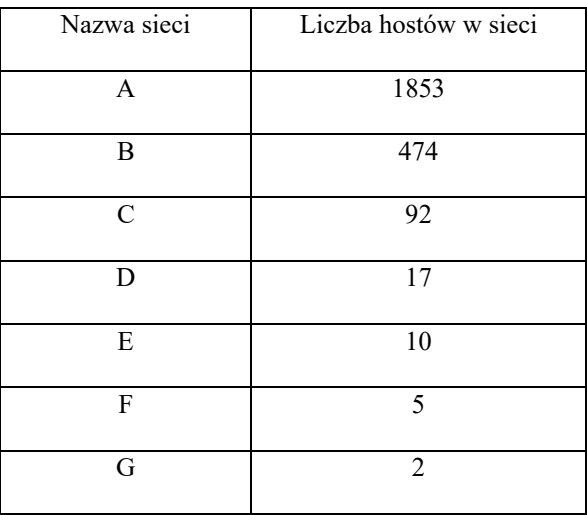

#### **Tabela 3.9 Rozmiar sieci.**

W każdej sieci przypisz kolejno adresy do komputerów oznaczonych jako FIRST HOST, SECOND HOST. Bramy domyślne interfejsów routerów powinny mieć ostatni rzeczywisty adres w danej sieci (LHA).

Za pomocą techniki VLSM, wykonaj podział sieci głównej na siedem sieci dla danych podanych w założeniach. Wykonaj i uzupełnij poprawnie tabelę adresacji.

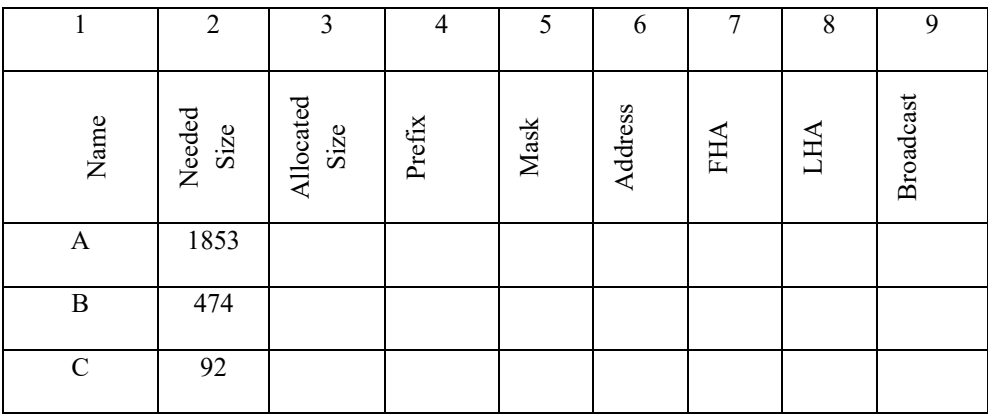

|   | 17 |  |  |  |  |
|---|----|--|--|--|--|
| E | 10 |  |  |  |  |
| F |    |  |  |  |  |
| ٠ |    |  |  |  |  |

**Tabela 3.10 Adresacja sieci do wykonania za pomocą techniki VLSM.** 

Legenda:

- **Name** Nazwa sieci
- **Needed Size** Liczba hostów w sieci
- **Allocated Size** Liczba adresów użytecznych (rzeczywistych)w sieci
- **Prefix** Prefiks sieci
- **Mask** Maska sieci (dziesiętna)
- **Address** Adres sieci
- **FHA** Pierwszy rzeczywisty adres hosta w sieci
- **LHA** Ostatni rzeczywisty adres hosta w sieci
- **Broadcast** Adres rozgłoszeniowy w sieci

Wykonaj prawidłową adresację topologii logicznej. Wykonaj prawidłowy routing statyczny, tak aby komputery pingowały się między sobą.

| Name         | Needed<br>Size | Allocated<br>Size | Prefix | $\mathbf{Mask}$ | Address | FHA | LHA | <b>Broadcast</b> |
|--------------|----------------|-------------------|--------|-----------------|---------|-----|-----|------------------|
| $\mathbf{A}$ | 1853           | 2046              |        |                 |         |     |     |                  |
| B            | 474            | 510               |        |                 |         |     |     |                  |
| $\mathbf C$  | 92             | 126               |        |                 |         |     |     |                  |
| $\mathbf D$  | 17             | $30\,$            |        |                 |         |     |     |                  |
| ${\bf E}$    | 10             | 14                |        |                 |         |     |     |                  |
| $\mathbf F$  | 5              | $\sqrt{6}$        |        |                 |         |     |     |                  |
| ${\bf G}$    | $\sqrt{2}$     | $\sqrt{2}$        |        |                 |         |     |     |                  |

**Tabela 3.11 Adresacja sieci wykonana za pomocą techniki VLSM.** 

| Sieć         | Adres sieci | Prefiks sieci |
|--------------|-------------|---------------|
| $\mathbf{A}$ |             |               |
| B            |             |               |
| $\mathbf C$  |             |               |
| $\mathbf D$  |             |               |
| ${\bf E}$    |             |               |
| ${\bf F}$    |             |               |
| G            |             |               |

**Tabela 3.12 Adresy sieci wyznaczone za pomocą techniki VLSM.** 

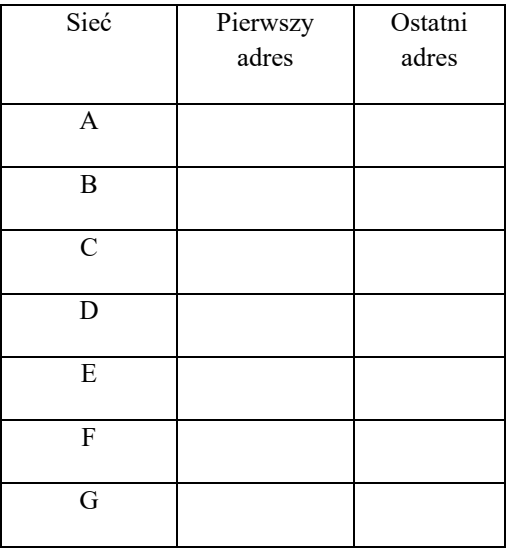

#### **Tabela 3.13 Zakres adresów rzeczywistych wyznaczonych za pomocą techniki VLSM.**

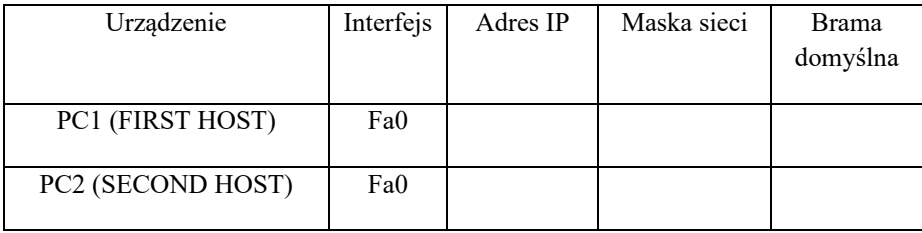

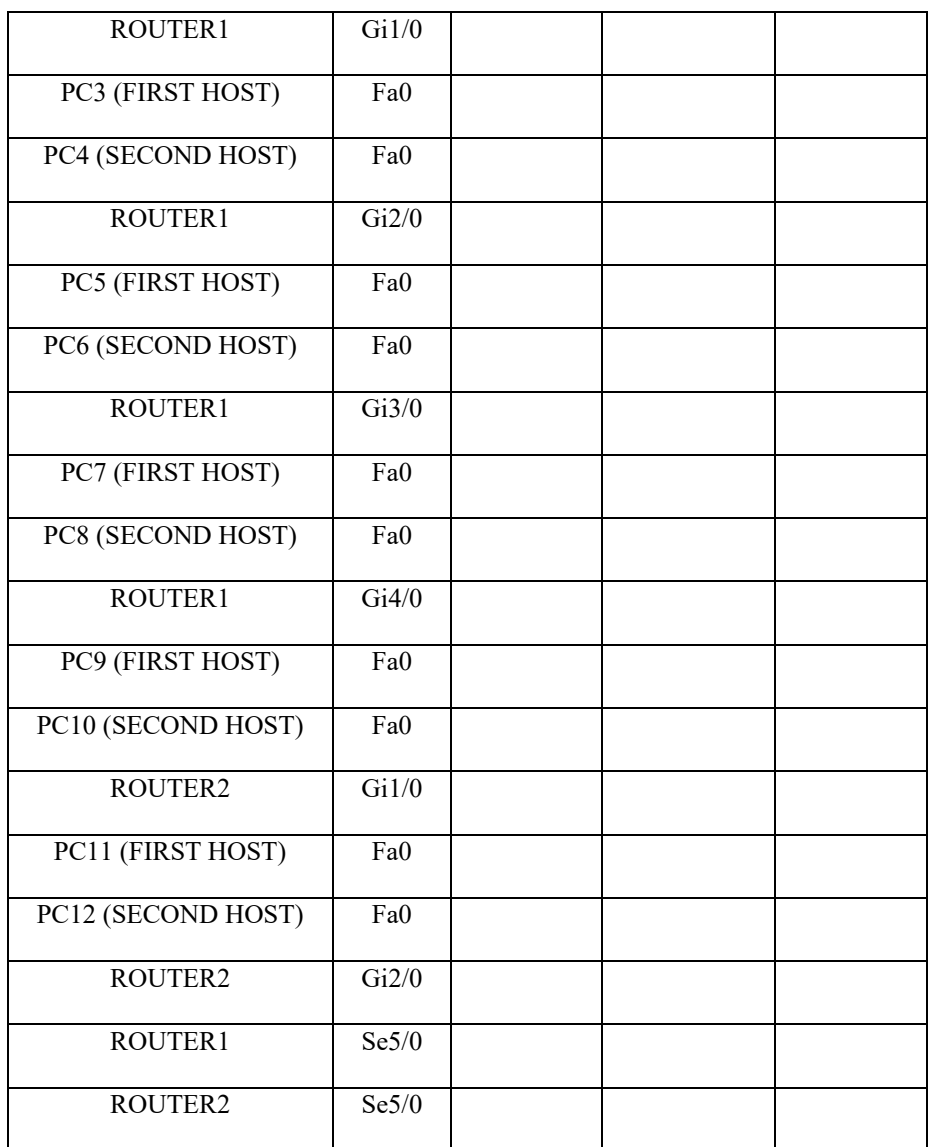

**Tabela 3.14 Tabela adresacji urządzeń.** 

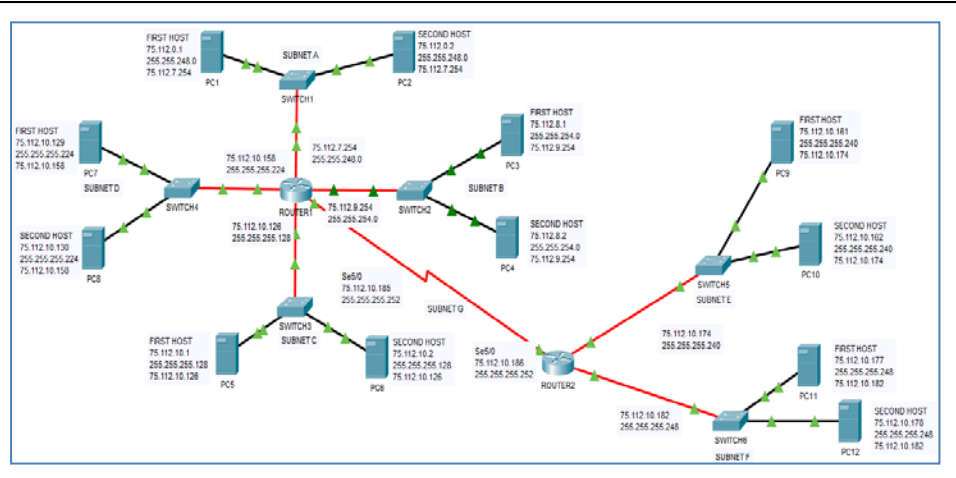

**Rysunek 3.4 Topologia logiczna z adresacją.** 

Utwórz trasy statyczne dla routera ROUTER1.

| Docelowa sieć | Maska sieci docelowej | Adres przeskoku |
|---------------|-----------------------|-----------------|
|               |                       |                 |
|               |                       |                 |
|               |                       |                 |
|               |                       |                 |

**Tabela 3.15 Wymagane trasy statyczne w routerze ROUTER1.** 

Utwórz trasy statyczne dla routera ROUTER2.

| Docelowa sieć | Maska sieci docelowej | Adres przeskoku |
|---------------|-----------------------|-----------------|
|               |                       |                 |
|               |                       |                 |
|               |                       |                 |
|               |                       |                 |

**Tabela 3.16 Wymagane trasy statyczne w routerze ROUTER12** 

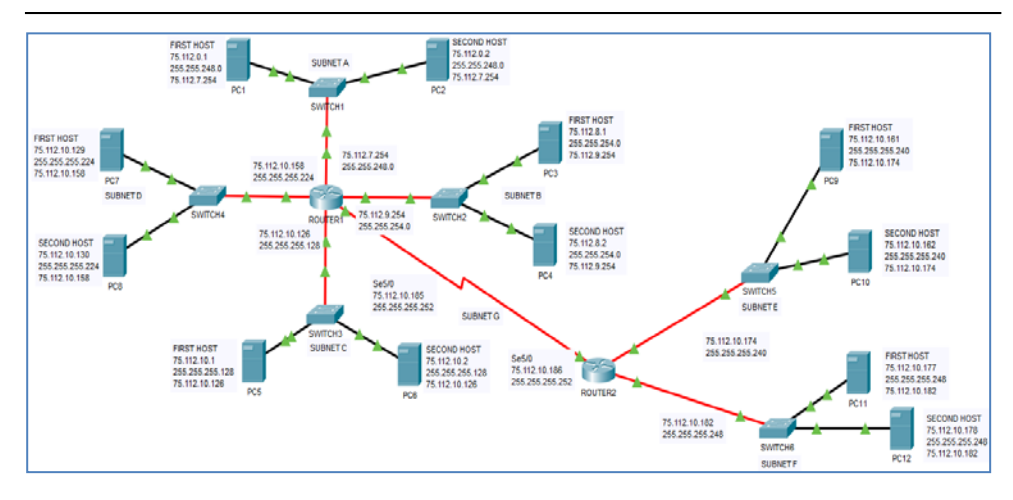

**Rysunek 3.5 Topologia logiczna z adresacją oraz trasami statycznymi.** 

 $\_$  , and the set of the set of the set of the set of the set of the set of the set of the set of the set of the set of the set of the set of the set of the set of the set of the set of the set of the set of the set of th

 $\_$  , and the set of the set of the set of the set of the set of the set of the set of the set of the set of the set of the set of the set of the set of the set of the set of the set of the set of the set of the set of th

 $\_$  , and the set of the set of the set of the set of the set of the set of the set of the set of the set of the set of the set of the set of the set of the set of the set of the set of the set of the set of the set of th

# **3.2.7 Spostrzeżenia i wnioski końcowe**